# . Documentation

Release

Matt Kenny

June 12, 2014

#### Contents

| 1 | Configuration         1.1       Configuration File                                                                             | <b>3</b><br>3 |
|---|----------------------------------------------------------------------------------------------------|---------------|
|   | Main Modules         2.1       dataplunger.core         2.2       dataplunger.processors         2.3       dataplunger.readers | 5             |
| 3 | Test Coverage         3.1       dataplunger.tests                                                                              | <b>7</b><br>7 |
| 4 | Indices and tables                                                                                                    | 9             |

DataPlunger is a prototype ETL processing toolchain.

The goal is to create a modular package for the purpose of extracting data from multiple backing stores, performing n-number of transformational processing steps on those records, with the final output being loaded into a new format.

A workflow, or processing pipeline, is defined via a JSON configuration file containing the following information:

- Connection information to source data for processing.
- Processing steps to be applied to individual records extracted from source.

Source code for this project can be found at: https://github.com/mattmakesmaps/DataPlunger

#### **Install Instructions:**

```
# Create virtualenv
$ mkvirtualenv dp_dev_test
(dp_dev_test)$ cd /path/to/DataPlunger
# Install in development mode (sym-link to site-packages)
(dp_dev_test)$ python setup.py develop
```

### Configuration

Processing pipelines are described using a JSON configuration file.

### **1.1 Configuration File**

A processing workflow is outlined using a configuration file. This JSON-encoded file contains the following elements:

### **1.1.1 Example Configuration File**

An example code block is as follows:

```
{
    "type": "ConfigCollection",
    "configs": [
        {
            "name": "PeopleAndGradesConfig",
            "readers": {
                "Grades": {
                    "type": "ReaderCSV",
                    "path": "/Users/matt/Projects/dataplunger/sample_data/grades.csv",
                    "delimeter": ",",
                    "encoding": "UTF-8"
                },
                "People": {
                    "type": "ReaderCSV",
                    "path": "/Users/matt/Projects/dataplunger/sample_data/people.csv",
                    "delimeter": ",",
                    "encoding": "UTF-8"
                }
            },
            "layers": [
                {
                    "name" : "PeopleAndGradesLayer",
                    "processing_steps": [
                        {"ProcessorGetData": {"reader": "People"}},
                        {"ProcessorCombineData_ValueHash": {"reader": "Grades", "keys": ["name"]}},
                        {"ProcessorSortRecords": {"sort_key": "name"}},
                        {"ProcessorCSVWriter": {"path":"/Users/matt/Projects/dataplunger/sample_output
                            "fields": ["name", "subject", "grade", "gender", "age"]}}
                    ]
```

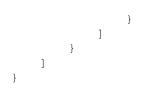

### 1.1.2 Parameters

#### **Config Collection**

type - Defaults to ConfigCollection. In the future this may be expanded to also include a value of Config.

configs - An array of individual config objects. In the future, if type param has a value of Config, this parameter would not be necessary.

#### **Config Object**

name - String. The name of the configuration. See PeopleAndGradesConfig in example.

readers - Object. Keys represent names of specific reader instances, values are objects containing configuration information for that specific reader instance. See readers in example.

layers - Array. Members are objects that represent an individual layer. A layer object contains a name parameter, as well as a processing\_steps array. See layers in example above.

#### Readers

The readers object is composed of objects whose name represents an individual reader, and whose value is an object containing configuration information. The example above contains two separate named readers, Grades and People.

Each reader requires at minimum a populated type attribute. This attribute refers to the name of a Reader class found in readers.py. These are all subclasses of ReaderBaseClass. In the example above, both readers Grades and People have a type value of ReaderCSV, but point to different data sources (as seen in the path attribute). See doc strings within readers.py for additional reader specific configuration parameters.

#### Layers

layers map a series of user-defined processing steps to be performed against records output by one or more instances of a Reader class. The layers array in the example above contains a single layer element. Individual layers within the layers array are processed in the order in which they are defined. In the example, the layer element has a name of PeopleAndGradesLayer.

processing\_steps - An array containing references to objects that represent instances sub-classed from ProcessorBaseClass. These processing steps are implemented on a per-record level. Each record output from a given Reader object is run through each Processor in the array, in the order defined by the array. See dataplunger.processors.rst for available processors and required configuration parameters.

### **Main Modules**

The DataPlunger package is broken down into three main modules, *dataplunger.core*, *dataplunger.processors*, and *dataplunger.readers*.

Core contains configuration and control code.

### 2.1 dataplunger.core

Processors perform actions on a collection records.

# 2.2 dataplunger.processors

**Readers** are responsible for creating a connection to a backing datasource, and returning an iterable that yields a single record of data from that datasource.

### 2.3 dataplunger.readers

## **Test Coverage**

Unit tests currently cover the processors and readers modules.

# 3.1 dataplunger.tests

- 3.1.1 dataplunger.tests.tests\_processors module
- 3.1.2 dataplunger.tests.tests\_readers module

CHAPTER 4

Indices and tables

- genindex
- modindex
- search